# **OPNFV** Overview

July 2015

Heather Kirksey

COLLABORATIVE PROJECTS

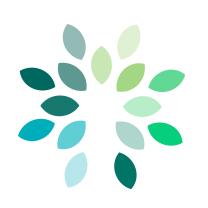

OPNFV is a carrier-grade, integrated, open source platform to accelerate the introduction of new NFV products and services.

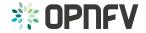

## **OPNFV** Platform Overview

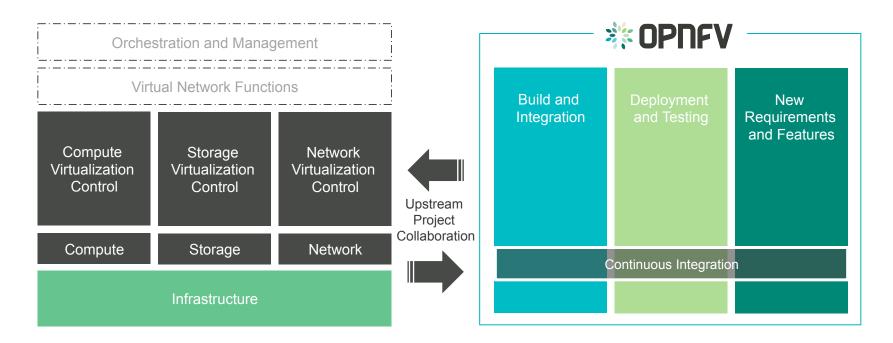

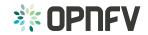

## **OPNFV** Arno Overview

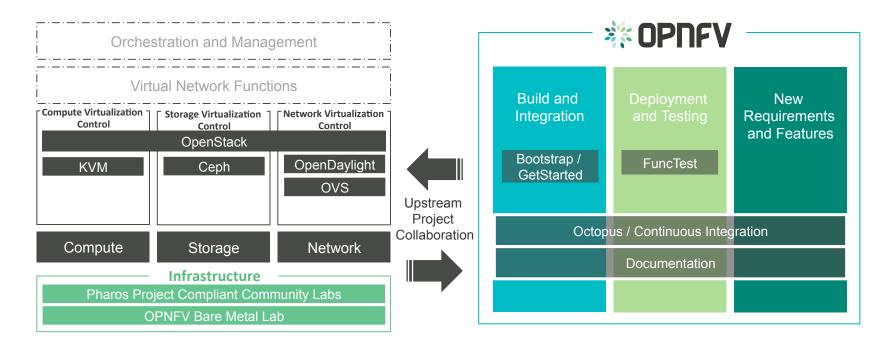

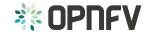

## Creating a starting point for OPNFV – Build and Integration

Assemble a minimal set of base infrastructure to enable VNF deployments

- Predictable performance Deploy to bare metal
- Validated Functional testing, multiple test environments
- Repeatable Automatic deployment
- Carrier-class High availability

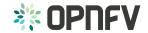

#### Choose your Hardware: OPNFV Reference Infra

- Servers
  - >= 3 Control nodes
  - >= 2 Compute nodes
  - 1 Provisioning node ("jumphost")
    (Centos 7, runs test infra and installer VM)
- Services
  - No additional services (e.g. DHCP) available on subnets. Installers run services that are required themselves
  - Remote access for community members
  - Lights-out-management (IPMI, PXE boot)

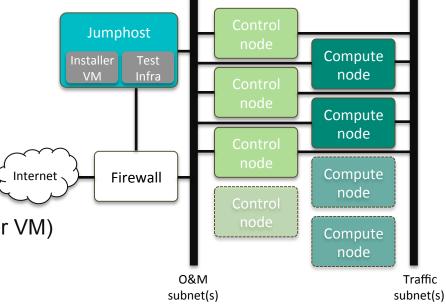

Example HW (Linux Foundation lab):

Blade servers with 80G connectivity each (Cisco UCS-B) Per server:

Intel Xeon E5-2637V3 / 3.5 GHz processor

2 x 1.2 TB 6G SAS 10K RPM SFF disks, 32G Memory

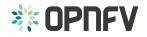

## Build your own lab or choose an OPNFV community lab

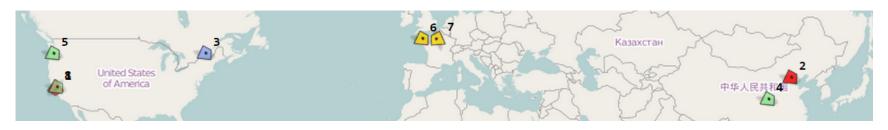

- OPNFV offers a set of community test labs
- Compliant to OPNFV hardware reference spec
- Individual hardware components for custom/advanced testing

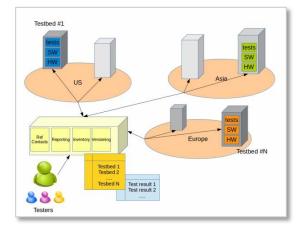

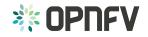

## Synchronize your Tool Chain with OPNFV: Continuously deploy OPNFV to your lab

- Create an OPNFV compliant lab
- Hook-up your local Jenkins to OPNFV
- Continuously deploy to your lab

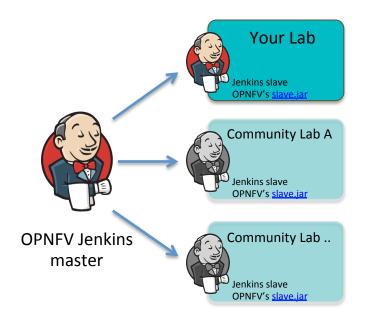

Further details: <u>https://www.opnfv.org/sites/opnfv/files/release/opnfv-jenkins-slave-connection.arno.2015.1.0.pdf</u> Current Jenkins slaves: <u>https://build.opnfv.org/ci/computer/</u>

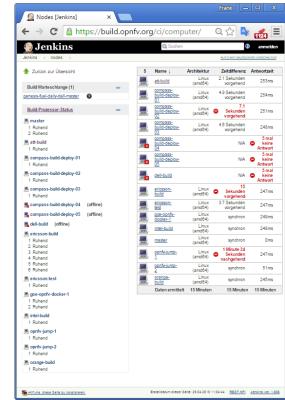

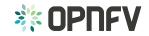

# Working with Upstream Communities

- Upstream First
  - Work within upstream, don't fork

- Learn the norms, culture, process, expectations, timelines of upstream <sup>3</sup>
  communities and work within them
- Requirements projects identify gaps/features/blueprints based on telco use cases
  - E.g., Fault Management, Resource Management, Policy Management
- Deployment/Integration Issues
  - E.g., OpenStack and OpenDaylight integration issues
- Gaps/issues/bugs discovered via testing
  - E.g., testing in specific HA scenarios, performance testing

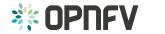

#### **Post-Arno Stack Evolution**

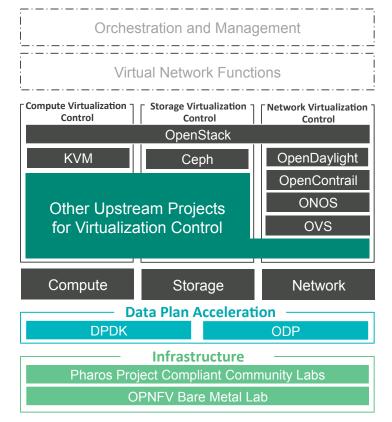

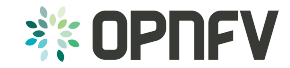

#### **OPNFV** Project Pipeline

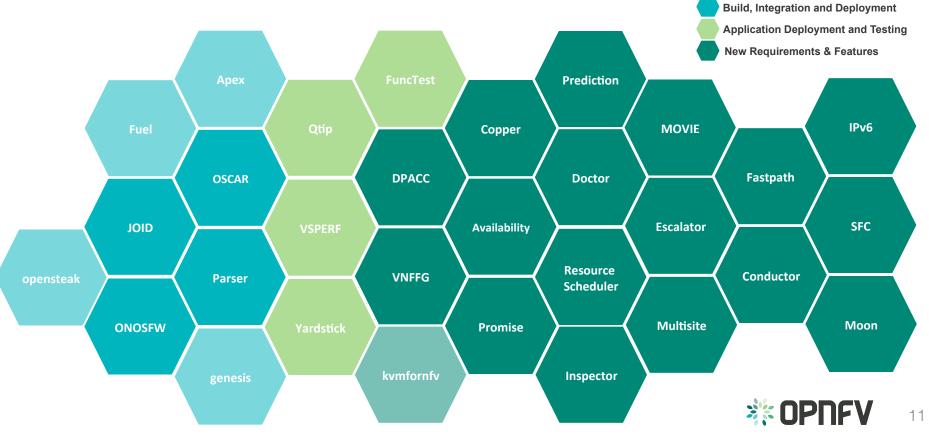

## **Build Integration & Deployment**

- Projects in this category include:
  - Deployment tools; Juju, Fuel, Foreman
  - Upstream component integration projects

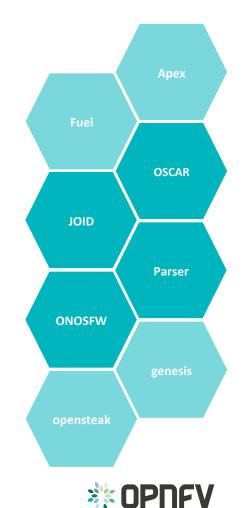

## **Application Deployment & Testing**

- Projects in this category include:
  - Platform test and characterization
  - Component test and characterization
  - Application deployment test and characterization
  - Test Frameworks

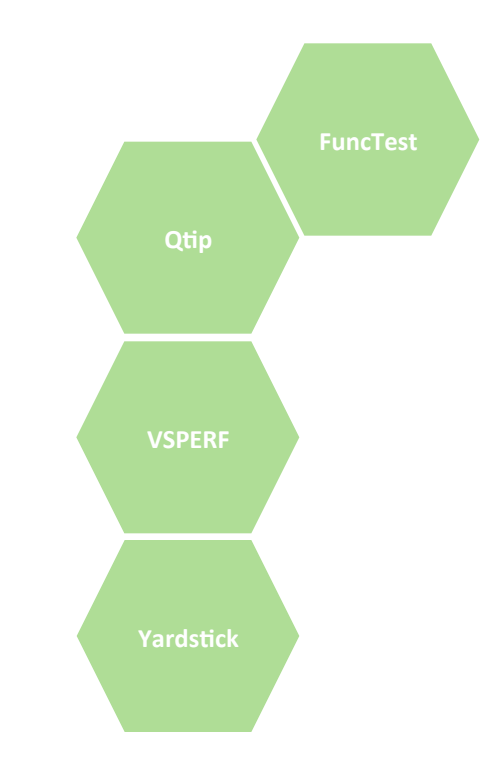

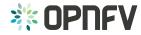

#### New Requirements & Features

- Projects in this category include:
  - Requirements projects defining:
    - Platform frameworks
    - Required features
    - Domain area focus activities
  - Focused upstream development projects

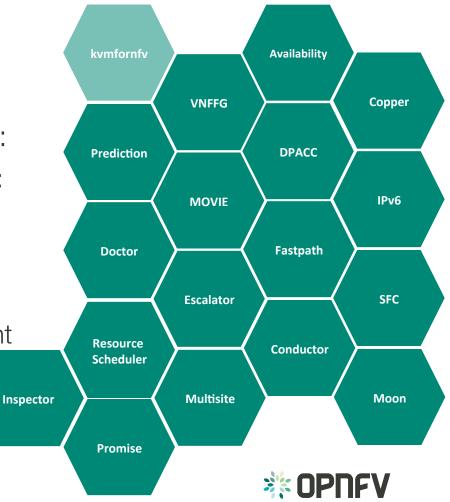

## Get Involved

- Website: <u>http://www.opnfv.org/</u>
- Wiki: <u>https://wiki.opnfv.org/</u>
- Arno: <u>https://www.opnfv.org/arno</u>
- Join the conversation on mailing lists and social media
- Join as a member
- Developers: Download Arno, join approved projects, propose a project, write documentation, contribute use cases, define tests, analyze requirements, build upstream relationships, contribute code, contribute upstream code, define processes, resource a community lab, answer questions, give training, evangelize

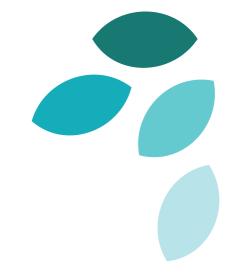

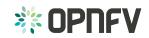

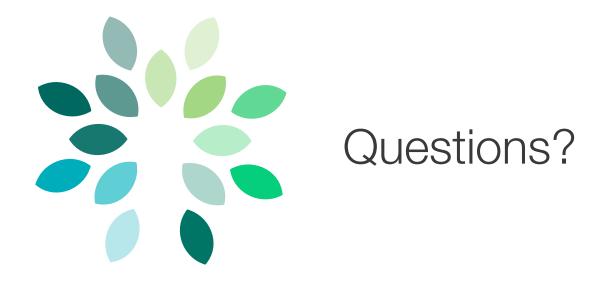

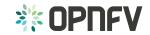